# Package 'dupRadar'

October 16, 2019

Type Package Title Assessment of duplication rates in RNA-Seq datasets **Version** 1.14.0 Date 2015-09-26 Author Sergi Sayols <sergisayolspuig@gmail.com>, Holger Klein <holger.klein@gmail.com> Maintainer Sergi Sayols <sergisayolspuig@gmail.com>, Holger Klein <holger.klein@gmail.com> Description Duplication rate quality control for RNA-Seq datasets. VignetteBuilder knitr Suggests BiocStyle, knitr, rmarkdown, AnnotationHub **Depends**  $R (= 3.2.0)$ **Imports** Rsubread  $(>= 1.14.1)$ LazyData true License GPL-3 biocViews Technology, Sequencing, RNASeq, QualityControl, ImmunoOncology NeedsCompilation no git\_url https://git.bioconductor.org/packages/dupRadar git\_branch RELEASE\_3\_9 git\_last\_commit d0aacf6 git last commit date 2019-05-02 Date/Publication 2019-10-15

# R topics documented:

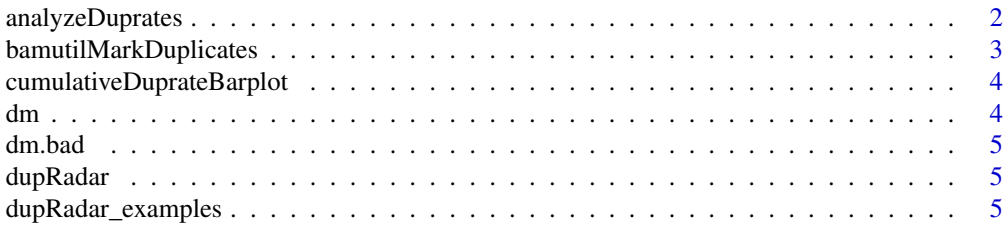

# <span id="page-1-0"></span>2 analyzeDuprates analyzeDuprates analyzeDuprates analyzeDuprates analyzeDuprates analyzeDuprates analyzeDuprates analyzeDuprates analyzeDuprates analyzeDuprates analyzeDuprates analyzeDuprates analyzeDuprates analyzeDupra

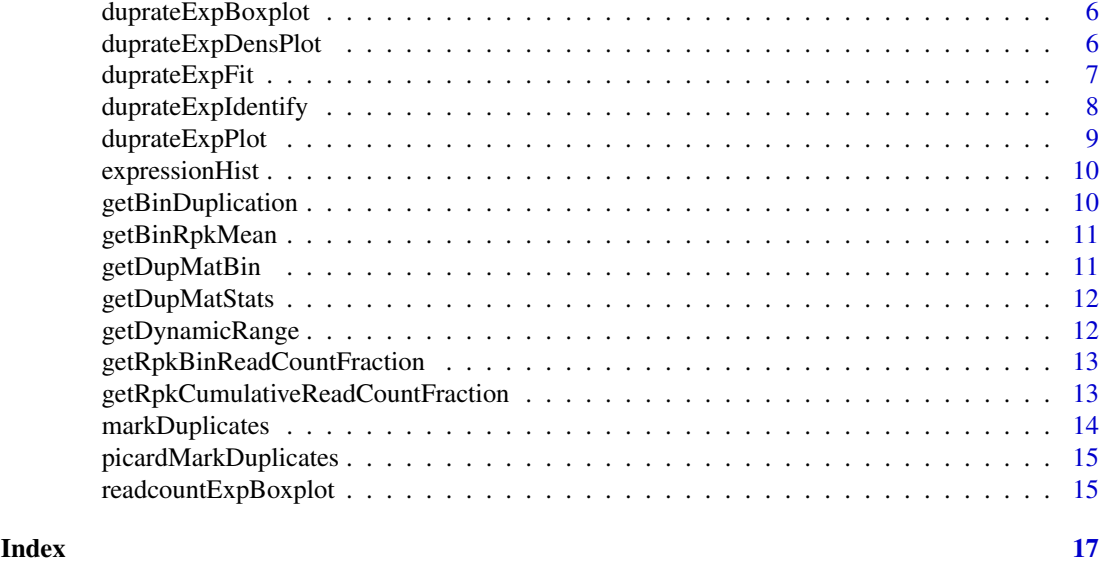

analyzeDuprates *Read in a BAM file and count the tags falling on the features described in the GTF file*

# Description

analyzeDuprates returns a data.frame with tag counts

# Usage

```
analyzeDuprates(bam, gtf, stranded = 0, paired = FALSE, threads = 1,
 verbose = FALSE, ...
```
# Arguments

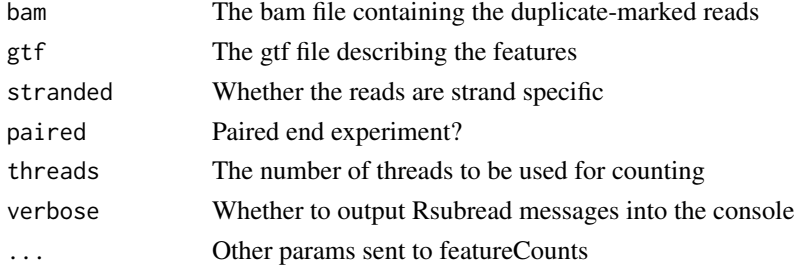

#### Details

This function makes use of the Rsubread package to count tags on the GTF features in different scenarios. The scenarios are the 4 possible combinations of allowing multimappers (yes/no) and duplicate reads (yes/no).

#### Value

A data.frame with counts on features, with and without taking into account multimappers/duplicated reads

#### <span id="page-2-0"></span>bamutilMarkDuplicates 3

# Examples

```
bam <- system.file("extdata",
                  "wgEncodeCaltechRnaSeqGm12878R1x75dAlignsRep2V2_duprm.bam",
                  package="dupRadar")
gtf <- system.file("extdata","genes.gtf",package="dupRadar")
stranded <- 2 # '0' (unstranded), '1' (stranded) and '2' (reverse)
paired <- FALSE
threads <-4# call the duplicate marker and analyze the reads
dm <- analyzeDuprates(bam,gtf,stranded,paired,threads)
```
bamutilMarkDuplicates *Mark duplicates using bamutil*

# Description

bamutilMarkDuplicates Mark duplicated reads from a BAM file by calling bamutil

# Usage

```
bamutilMarkDuplicates(bam, out, path, verbose)
```
#### Arguments

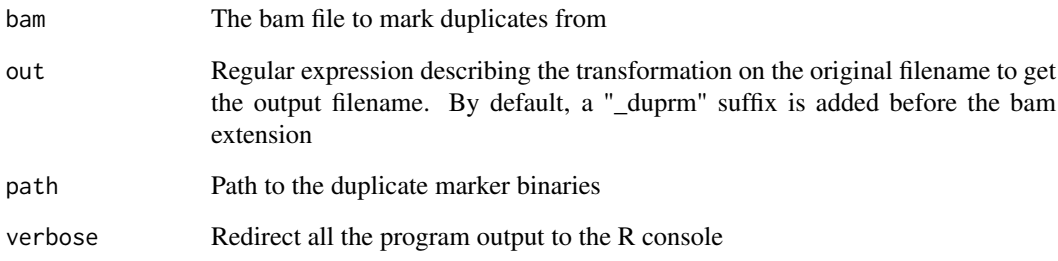

#### Details

This function is supposed to be called through the markDuplicates wrapper

# Value

The return code of the system call

```
cumulativeDuprateBarplot
```
*Barplot showing the cumulative read counts fraction*

#### Description

cumulativeDuprateBarplot Barplot showing the cumulative read counts fraction

#### Usage

```
cumulativeDuprateBarplot(DupMat, stepSize = 0.05, ...)
```
# Arguments

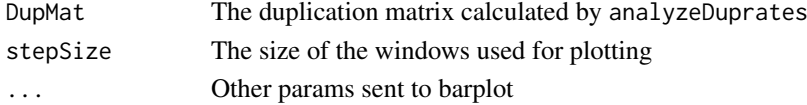

# Details

This function makes a barplot showing the cumulative read counts fraction from the duplication matrix calculated by analyzeDuprates.

#### Value

nothing

#### Examples

```
# dm is a duplication matrix calculated by analyzeDuprates:
# R> dm <- analyzeDuprates(bamDuprm,gtf,stranded,paired,threads)
attach(dupRadar_examples)
```
# call the plot cumulativeDuprateBarplot(DupMat=dm)

dm *Duplication matrix of a good RNASeq experiment*

# Description

A dataset containing the duplication matrix of a good RNASeq experiment, in terms of duplicates. Comes from the GM12878 SR1x75 replicate 2 from Caltech (UCSC's table Browser name: wgEncodeCaltechRnaSeqGm12878R1x75dAlignsRep2V2)

#### Usage

```
data(dupRadar_examples)
```
#### Format

A data frame with 23228 rows and 14 variables

<span id="page-4-0"></span>

A dataset containing the duplication matrix of a failed RNASeq experiment, containing unusual duplication rate. Comes from the HCT116 PE2x75 replicate 1 from Caltech (UCSC's table Browser name: wgEncodeCaltechRnaSeqHct116R2x75Il200AlignsRep1V2)

#### Usage

data(dupRadar\_examples)

# Format

A data frame with 23228 rows and 14 variables

*periments*

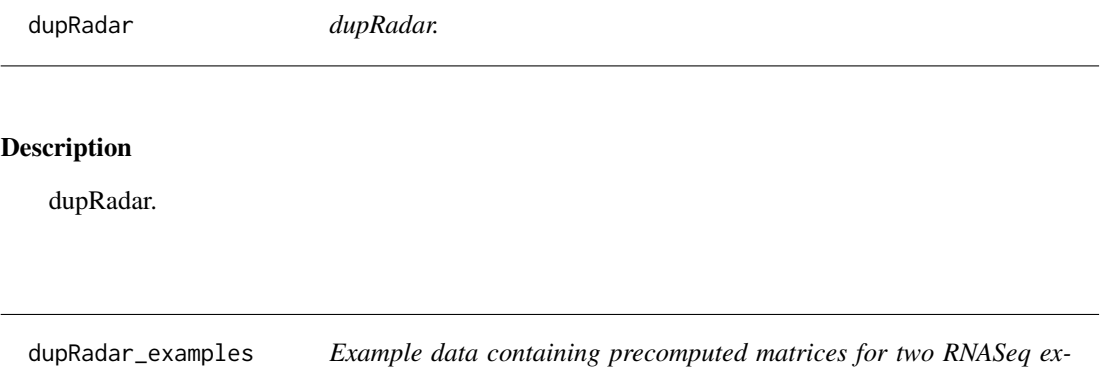

# Description

Precomputed duplication matrices for two RNASeq experiments used as examples of a good and a failed (in terms of high redundancy of reads) experiments. The experiments come from the EN-CODE project, as a source of a broad variety of protocols, library types and sequencing facilities.

# Usage

```
data(dupRadar_examples)
```
#### Format

A list with two example duplication matrices

<span id="page-5-0"></span>

duprateExpBoxplot Duplication rate ~ total reads per kilobase (RPK) boxplot

# Usage

```
duprateExpBoxplot(DupMat, stepSize = 0.05, ...)
```
# Arguments

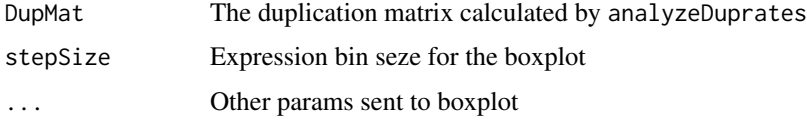

# Details

This function makes a boxplot showing the distribution of per gene duplication rate versus the reads per kilobase (RPK) inside gene expression bins.

# Value

nothing

#### Examples

```
# dm is a duplication matrix calculated by analyzeDuprates:
# R> dm <- analyzeDuprates(bamDuprm,gtf,stranded,paired,threads)
attach(dupRadar_examples)
# duprate boxplot
```
duprateExpBoxplot(DupMat=dm)

duprateExpDensPlot *Duplication rate ~ total read count plot*

# Description

duprateExpDensPlot Duplication rate ~ total read count plot

# Usage

```
duprateExpDensPlot(DupMat, pal = c("cyan", "blue", "green", "yellow", "red"),
  tNoAlternative = TRUE, tRPKM = TRUE, tRPKMval = 0.5, tFit = TRUE,
 addLegend = TRUE, ...)
```
#### <span id="page-6-0"></span>duprateExpFit 7 7

# Arguments

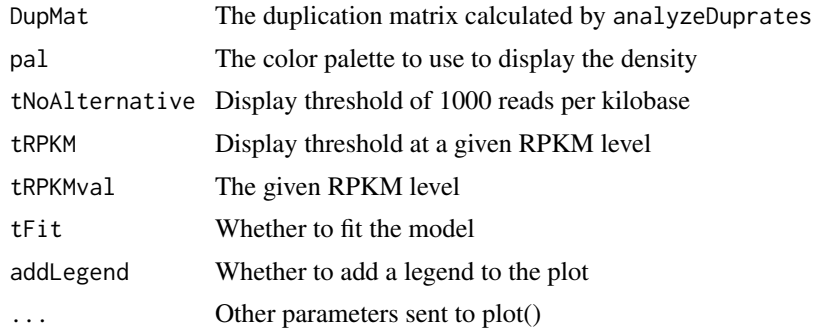

# Details

This function makes a scatter plot showing the per gene duplication rate versus the total read count.

#### Value

nothing

# Examples

```
# dm is a duplication matrix calculated by analyzeDuprates:
# R> dm <- analyzeDuprates(bamDuprm,gtf,stranded,paired,threads)
attach(dupRadar_examples)
# duprate plot
```

```
duprateExpDensPlot(DupMat=dm)
```
duprateExpFit *Duplication rate ~ total read count fit model*

# Description

duprateExpDensPlot Duplication rate ~ total read count fit model

#### Usage

duprateExpFit(DupMat)

# Arguments

DupMat The duplication matrix calculated by analyzeDuprates

# Details

Fit a Generalized Linear Model using a logit function between thegene duplication rate and the total read count.

# Value

The GLM and the coefficients of the fitted logit function

# Examples

```
# dm is a duplication matrix calculated by analyzeDuprates:
# R> dm <- analyzeDuprates(bamDuprm,gtf,stranded,paired,threads)
attach(dupRadar_examples)
# duprate plot
```

```
duprateExpFit(DupMat=dm)
```
duprateExpIdentify *Identify genes plotted by* duprateExpPlot

# Description

duprateExpIdentify Identify genes plotted by duprateExpPlot

# Usage

```
duprateExpIdentify(DupMat, idCol = "ID")
```
# Arguments

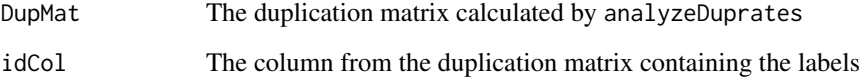

# Details

This function makes a barplot showing the cumulative read counts fraction from the duplication matrix calculated by analyzeDuprates.

#### Value

The identified points. x and y values match the ones from duprateExpPlot

#### Examples

```
# dm is a duplication matrix calculated by analyzeDuprates:
# R> dm <- analyzeDuprates(bamDuprm,gtf,stranded,paired,threads)
attach(dupRadar_examples)
# call the plot and identify genes
duprateExpPlot(DupMat=dm)
duprateExpIdentify(DupMat=dm)
```
<span id="page-7-0"></span>

<span id="page-8-0"></span>

duprateExpPlot Duplication rate ~ total read count plot

# Usage

```
duprateExpPlot(DupMat, tNoAlternative = TRUE, tRPKM = TRUE,
  tRPKMval = 0.5, addLegend = TRUE, ...)
```
# Arguments

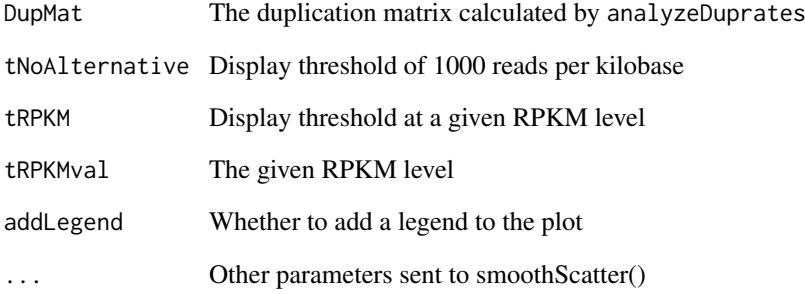

# Details

This function makes a smooth scatter plot showing the per gene duplication rate versus the total read count.

#### Value

nothing

# Examples

```
# dm is a duplication matrix calculated by analyzeDuprates:
# R> dm <- analyzeDuprates(bamDuprm,gtf,stranded,paired,threads)
attach(dupRadar_examples)
# duprate plot
```
duprateExpPlot(DupMat=dm)

<span id="page-9-0"></span>

expressionHist Draw histogram with the expression values

# Usage

```
expressionHist(DupMat, value = "RPK", ...)
```
# Arguments

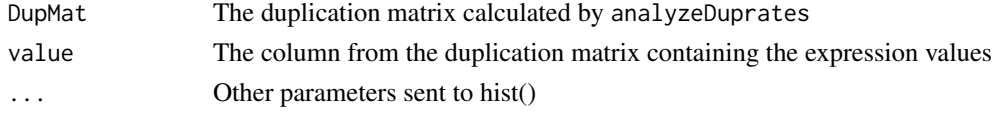

# Details

This function draws a histogram of the expression values from the duplication matrix calculated by analyzeDuprates.

# Value

nothing

# Examples

```
# dm is a duplication matrix calculated by analyzeDuprates:
# R> dm <- analyzeDuprates(bamDuprm,gtf,stranded,paired,threads)
attach(dupRadar_examples)
```
# histogram of expression values for annotation expressionHist(DupMat=dm)

getBinDuplication *Helper function used in* duprateExpBoxplot

#### Description

getBinDuplication get duplication rate for a subset of the duplication matrix

# Usage

getBinDuplication(p, stepSize, DupMat)

#### Arguments

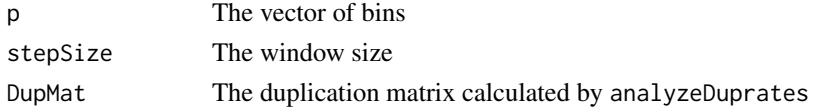

# <span id="page-10-0"></span>getBinRpkMean 11

# Value

The duplication rate per bin

getBinRpkMean *Helper function used in* duprateExpBoxplot

# Description

getBinRpkMean get mean duplication rate per bin

# Usage

getBinRpkMean(p, stepSize, DupMat)

# Arguments

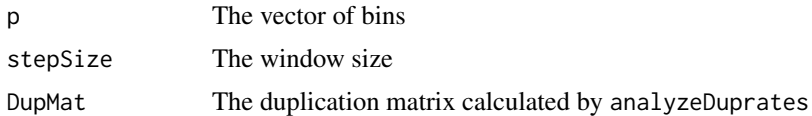

# Value

The averaged RPK per bin

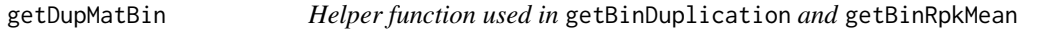

# Description

getDupMatBin get a subset of the matrix for values in a specific bin defined by the upper bound p and stepSize

# Usage

```
getDupMatBin(p, stepSize = 0.05, value = "allCounts", DupMat)
```
# Arguments

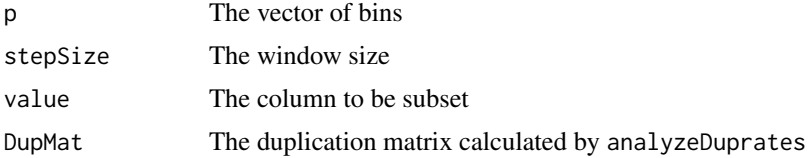

# Value

The subseted matrix

<span id="page-11-0"></span>

getDupMatStats Report duplication stats based on the data calculated in the duplication matrix

# Usage

```
getDupMatStats(DupMat)
```
#### Arguments

DupMat The duplication matrix calculated by analyzeDuprates

# Value

A data.frame containing the stats about the number of genes covered (1+ tags) and the number of genes containing duplicates (1+)

#### Examples

```
# dm is a duplication matrix calculated by analyzeDuprates:
# R> dm <- analyzeDuprates(bamDuprm,gtf,stranded,paired,threads)
attach(dupRadar_examples)
```
# call the plot and identify genes getDupMatStats(DupMat=dm)

getDynamicRange *Dynamic range*

#### Description

getDynamicRange Calculate the dynamic range of the RNAseq experiment

# Usage

getDynamicRange(dm)

#### Arguments

dm The duplication matrix calculated by analyzeDuprates

# Details

This function calculates the dynamic range of the RNAseq eperiment

#### Value

A list with 2 elements, containing the dynamic range counting all reads and the dynamic range after removing duplicates.

#### <span id="page-12-0"></span>getRpkBinReadCountFraction 13

# Examples

```
# dm is a duplication matrix calculated by analyzeDuprates:
# R> dm <- analyzeDuprates(bamDuprm,gtf,stranded,paired,threads)
attach(dupRadar_examples)
```
# calculate the dynamic range getDynamicRange(dm)

getRpkBinReadCountFraction

*Helper function used in* readcountExpressionBoxplot

#### Description

readcountExpressionBoxplot Calculates the fraction of total reads in a vector of bins

# Usage

```
getRpkBinReadCountFraction(p, stepSize = stepSize, DupMat = DupMat)
```
#### Arguments

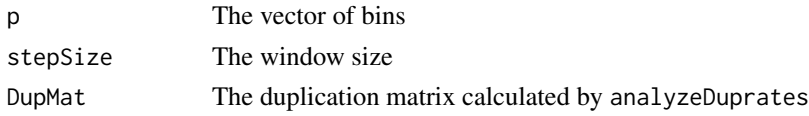

# Value

The fraction of total reads in a vector of bins

getRpkCumulativeReadCountFraction *Helper function used in* readcountExpressionBoxplot

#### Description

getRpkCumulativeReadCountFraction get the cumulative read count fraction

#### Usage

```
getRpkCumulativeReadCountFraction(p, DupMat = DupMat)
```
#### Arguments

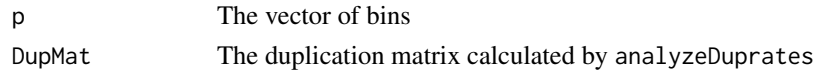

# Value

The cumulative read count fraction

<span id="page-13-0"></span>

markDuplicates Mark duplicated reads from a BAM file by calling widely used tools.

#### Usage

```
markDuplicates(dupremover = "bamutil", bam = NULL, out = gsub("\\.bam$",
  "_duprm.bam", bam), rminput = TRUE, path = ".", verbose = TRUE, \dots)
```
#### Arguments

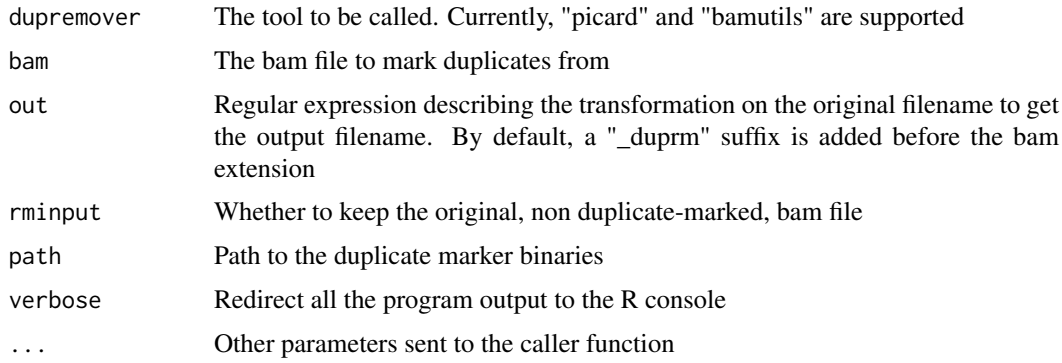

#### Details

This function works as a wrapper for several tools widely adopted tr mark duplicated reads in a BAM file. Currently, it supports PICARD and BamUtils.

# Value

The output filename

#### Examples

```
## Not run:
bam <- system.file("extdata","sample1Aligned.out.bam",package="dupRadar")
gtf <- "genes.gtf"
stranded <- 2 # '0' (unstranded), '1' (stranded) and '2' (reverse)
paired <- FALSE
threads <-4# call the duplicate marker and analyze the reads
bamDuprm <- markDuplicates(dupremover="bamutil",bam,
                          path="/opt/bamUtil-master/bin",rminput=FALSE)
dm <- analyzeDuprates(bamDuprm,gtf,stranded,paired,threads)
```
<span id="page-14-0"></span>picardMarkDuplicates *Mark duplicates using Picard tools*

# Description

picardMarkDuplicates Mark duplicated reads from a BAM file by calling picard tools

#### Usage

```
picardMarkDuplicates(bam, out, path, verbose, threads = 1, maxmem = "4g")
```
#### Arguments

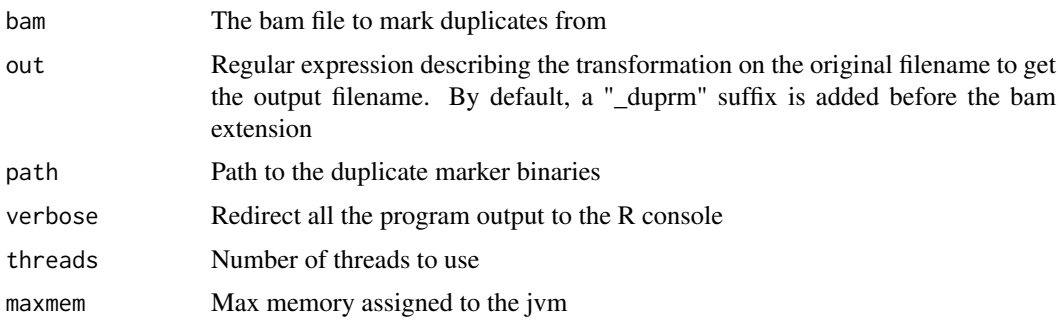

# Details

This function is supposed to be called through the markDuplicates wrapper

# Value

The return code of the system call

readcountExpBoxplot *Barplot of percentage of reads falling into expression bins*

# Description

readcountExpBoxplot Barplot of percentage of reads falling into expression bins

# Usage

```
readcountExpBoxplot(DupMat, stepSize = 0.05, ...)
```
# Arguments

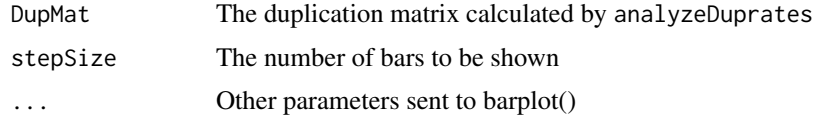

# Details

This function makes a barplot of percentage of reads falling into expression bins

# Value

nothing Other parameters sent to barplot()

# Examples

```
# dm is a duplication matrix calculated by analyzeDuprates:
# R> dm <- analyzeDuprates(bamDuprm,gtf,stranded,paired,threads)
attach(dupRadar_examples)
```

```
# barplot of percentage of reads falling into expression bins
readcountExpBoxplot(DupMat=dm)
```
# <span id="page-16-0"></span>Index

∗Topic datasets dm, [4](#page-3-0) dm.bad, [5](#page-4-0) dupRadar\_examples, [5](#page-4-0) analyzeDuprates, [2](#page-1-0) bamutilMarkDuplicates, [3](#page-2-0) cumulativeDuprateBarplot, [4](#page-3-0) dm, [4](#page-3-0) dm.bad, [5](#page-4-0) dupRadar, [5](#page-4-0) dupRadar-package *(*dupRadar*)*, [5](#page-4-0) dupRadar\_examples, [5](#page-4-0) duprateExpBoxplot, [6](#page-5-0) duprateExpDensPlot, [6](#page-5-0) duprateExpFit, [7](#page-6-0) duprateExpIdentify, [8](#page-7-0) duprateExpPlot, [9](#page-8-0) expressionHist, [10](#page-9-0) getBinDuplication, [10](#page-9-0) getBinRpkMean, [11](#page-10-0) getDupMatBin, [11](#page-10-0) getDupMatStats, [12](#page-11-0)

getDynamicRange, [12](#page-11-0) getRpkBinReadCountFraction, [13](#page-12-0) getRpkCumulativeReadCountFraction, [13](#page-12-0)

markDuplicates, [14](#page-13-0)

picardMarkDuplicates, [15](#page-14-0)

readcountExpBoxplot, [15](#page-14-0)